## 平成 23 11 17

 $1$ 

 $1.1$ 

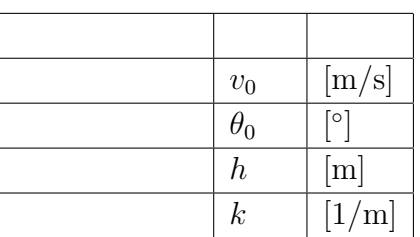

 $1.2$ 

•  $($  $\bullet$  **b**  $k$   $k$ 

 $0 \le x \le 1.2 \times$  (1)

 $1.3$ 

$$
(g = 9.8 \text{ [m/s2])
$$

$$
\frac{dv_x}{dt} = -kv_x \sqrt{v_x^2 + v_y^2}
$$
(2)

$$
\frac{dv_y}{dt} = -g - kv_y \sqrt{v_x^2 + v_y^2}
$$
\n(3)

$$
\frac{dx}{dt} = v_x \ , \ \ \frac{dy}{dt} = v_y \tag{4}
$$

 $(v_x, v_y)$  k

$$
f_{\rm{max}}
$$

 $\begin{array}{c} \n\end{array}$ Runge-Kutta

$$
\varepsilon = 0.01
$$

$$
\Delta t = \frac{\varepsilon v_0}{g} \tag{5}
$$

$$
(v_x)_0 = v_0 \cos \theta_0, \ (v_y)_0 = v_0 \sin \theta_0 \tag{6}
$$

$$
(x)_0 = 0, \ (y)_0 = h \tag{7}
$$

 $n\geqq 1$ 

右辺の詳細は以下の通り:

初期条件:

$$
(v_x)_{n+1} = (v_x)_n + \frac{\Delta t}{6} (A_1 + 2A_2 + 2A_3 + A_4)
$$
\n(8)

$$
(v_y)_{n+1} = (v_y)_n + \frac{\Delta t}{6} (B_1 + 2B_2 + 2B_3 + B_4)
$$
\n(9)

$$
(x)_{n+1} = (x)_n + (v_x)_n \Delta t + (A_1 + A_2 + A_3)(\Delta t)^2
$$
\n<sup>(10)</sup>

$$
(y)_{n+1} = (y)_n + (v_y)_n \Delta t + (B_1 + B_2 + B_3)(\Delta t)^2
$$
\n(11)

$$
A_1 = -k(v_x)_n \sqrt{\{(v_x)_n\}^2 + \{(v_y)_n\}^2}
$$
\n(12)

$$
A_2 = -k \left\{ (v_x)_n + \frac{\Delta t}{2} A_1 \right\} \sqrt{\left\{ (v_x)_n + \frac{\Delta t}{2} A_1 \right\}^2 + \left\{ (v_y)_n + \frac{\Delta t}{2} B_1 \right\}^2}
$$
(13)

$$
A_3 = -k \left\{ (v_x)_n + \frac{\Delta t}{2} A_2 \right\} \sqrt{\left\{ (v_x)_n + \frac{\Delta t}{2} A_2 \right\}^2 + \left\{ (v_y)_n + \frac{\Delta t}{2} B_2 \right\}^2} \tag{14}
$$

$$
A_4 = -k \left\{ (v_x)_n + \Delta t \, A_3 \right\} \sqrt{\left\{ (v_x)_n + \Delta t \, A_3 \right\}^2 + \left\{ (v_y)_n + \Delta t \, B_3 \right\}^2} \tag{15}
$$

$$
B_1 = -g - k(v_y)_n \sqrt{\{(v_x)_n\}^2 + \{(v_y)_n\}^2}
$$
 (16)

$$
B_2 = -g - k \left\{ (v_y)_n + \frac{\Delta t}{2} B_1 \right\} \sqrt{\left\{ (v_x)_n + \frac{\Delta t}{2} A_1 \right\}^2 + \left\{ (v_y)_n + \frac{\Delta t}{2} B_1 \right\}^2} \tag{17}
$$

$$
B_3 = -g - k \left\{ (v_y)_n + \frac{\Delta t}{2} B_2 \right\} \sqrt{\left\{ (v_x)_n + \frac{\Delta t}{2} A_2 \right\}^2 + \left\{ (v_y)_n + \frac{\Delta t}{2} B_2 \right\}^2} \tag{18}
$$

$$
B_4 = -g - k \left\{ (v_y)_n + \Delta t \ B_3 \right\} \sqrt{\left\{ (v_x)_n + \Delta t \ A_3 \right\}^2 + \left\{ (v_y)_n + \Delta t \ B_3 \right\}^2} \tag{19}
$$

**2** and the contract of the contract of the contract of the contract of the contract of the contract of the contract of the contract of the contract of the contract of the contract of the contract of the contract of the c

 $2.1$ 

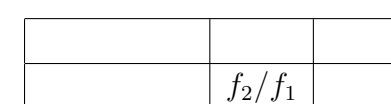

 $2.2$ 

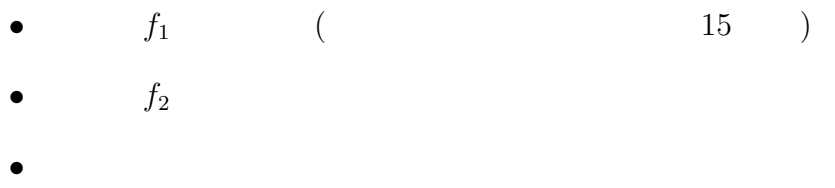

 $2.3$ 

 $f_1, f_2$ 

$$
y_1(t) = \sin(2\pi f_1 t) \tag{20}
$$

$$
y_2(t) = \sin(2\pi f_2 t) \tag{21}
$$

$$
y_3(t) = 2\sin\left(2\pi\frac{f_1 - f_2}{2}t\right)\sin\left(2\pi\frac{f_1 + f_2}{2}t\right)
$$
 (22)

*ξ* = *f*2*/f*<sup>1</sup>

と置き、変数 *t* のスケールを適当にとる。表示するグラフは以下の3つ。

$$
y_1(t) = \sin(2\pi t) \tag{23}
$$

$$
y_2(t) = \sin(2\pi\xi t) \tag{24}
$$

$$
y_3(t) = 2\sin\left(2\pi\frac{1-\xi}{2}t\right)\sin\left(2\pi\frac{1+\xi}{2}t\right) \tag{25}
$$

$$
0 \leqq t \leqq 15 \tag{26}
$$

**3** 減衰振動

 $3.1$ 

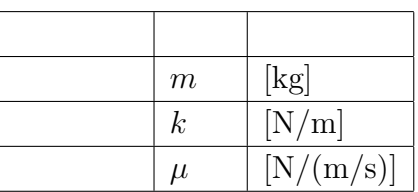

 $3.2$ 

\n- \n
$$
\begin{array}{ll}\n 0 & \text{(} & \text{(} &
$$

**3.3** 使用する数式

錘の質量 *m*、ばね定数 *k*、抵抗係数 *µ* (*̸*= 0) としたときの錘の振幅 *x*(*t*) に関す

$$
m\ddot{x}(t) + \mu \dot{x}(t) + kx(t) = 0 \tag{27}
$$

$$
x(t) = 1 , \quad \dot{x}(0) = 0 \tag{28}
$$

$$
\tau = \frac{2m}{\mu} , \quad \omega_0 = \sqrt{\frac{k}{m}} \tag{29}
$$

$$
1/\tau=\omega_0
$$

$$
x(t) = e^{-1/\tau} \tag{30}
$$

 $1/\tau < \omega_0$ 

$$
x(t) = \sqrt{1/(\Omega \tau)^2 + 1} e^{-t/\tau} \sin(\Omega t + \delta)
$$
\n(31)

$$
\Omega = \sqrt{\omega_0^2 - 1/\tau^2} \ , \ \tan \delta = \Omega \tau \tag{32}
$$

 $1/\tau > \omega_0$ 

$$
x(t) = \sqrt{1/(\tilde{\Omega}\tau)^2 - 1} e^{-t/\tau} \sinh(\tilde{\Omega}t + \tilde{\delta})
$$
\n(33)

$$
\tilde{\Omega} = \sqrt{1/\tau^2 - \omega_0^2}, \quad \tanh \tilde{\delta} = \tilde{\Omega}\tau \tag{34}
$$

**4** 定在波

 $4.1$ 

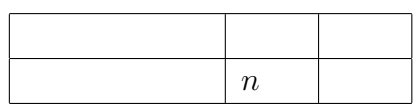

 $4.2$ 

- $($
- *•* 負の方向に進む波
- *•* 合成波

**4.3** 使用する数式

$$
\phi_1(x,t) = \sin(2\pi t - n\pi x/L) \tag{35}
$$

$$
\phi_2(x,t) = \sin(2\pi t + n\pi x/L + \pi) \tag{36}
$$

$$
\phi(x,t) = 2\sin(n\pi x/L)\cos(2\pi t)
$$
\n
$$
\begin{array}{ll}\n(\omega & 2L/n & L \\
& 5 & t \\
& 0 \le t \le 4\n\end{array}
$$
\n(37)

 $(x, t)$  **Excel**  $(t)$  **Excel**  $(t)$ 

**5** 摩擦が作用する床の上の単振動

 $5.1$ 

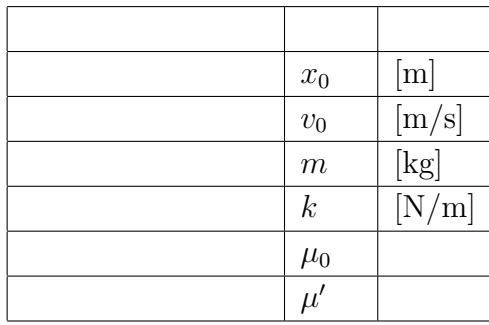

 $5.2$ 

• (  $\qquad$  )

$$
5.3\phantom{00000}
$$

$$
x(t) \hspace{7cm}\varepsilon
$$

$$
|\dot{x}| < \varepsilon \qquad |x| < \mu_0 mg/k \tag{38}
$$

$$
\dot{x} \ge 0 \qquad \qquad \ddot{x} = -(k/m)x - \mu'g \tag{39}
$$

$$
\dot{x} < 0 \qquad \qquad \ddot{x} = -(k/m)x + \mu'g \tag{40}
$$

$$
(m: \t g: \t k: \t \mu_0: \t \mu': \t )
$$

$$
\lambda_0 = \frac{\mu_0 mg}{k} \ , \ \ \lambda' = \frac{\mu' mg}{k} \ , \ \ \omega = \sqrt{\frac{k}{m}}
$$

• 
$$
|\dot{x}| < \varepsilon, |x| < \lambda_0
$$
\n• 
$$
\dot{x} \ge 0
$$
\n• 
$$
x(t) = -\lambda' + \{(x(t_0) + \lambda')\cos(\omega t_0) - (\dot{x}(t_0)/\omega)\sin(\omega t_0)\}\cos(\omega t) + \{(x(t_0) + \lambda')\sin(\omega t_0) + (\dot{x}(t_0)/\omega)\cos(\omega t_0)\}\sin(\omega t) \qquad (41)
$$
\n
$$
\dot{x}(t) = -\omega\{(x(t_0) + \lambda')\cos(\omega t_0) - (\dot{x}(t_0)/\omega)\sin(\omega t_0)\}\sin(\omega t) + \omega\{(x(t_0) + \lambda')\sin(\omega t_0) + (\dot{x}(t_0)/\omega)\cos(\omega t_0)\}\cos(\omega t) \qquad (42)
$$

$$
\bullet\ \ \dot{x}<0
$$

$$
x(t) = +\lambda' + \{(x(t_0) - \lambda')\cos(\omega t_0) - (\dot{x}(t_0)/\omega)\sin(\omega t_0)\}\cos(\omega t)
$$
  
+ 
$$
\{(x(t_0) - \lambda')\sin(\omega t_0) + (\dot{x}(t_0)/\omega)\cos(\omega t_0)\}\sin(\omega t)
$$
(43)  

$$
\dot{x}(t) = -\omega\{(x(t_0) - \lambda')\cos(\omega t_0) - (\dot{x}(t_0)/\omega)\sin(\omega t_0)\}\sin(\omega t)
$$
  
+ 
$$
\omega\{(x(t_0) - \lambda')\sin(\omega t_0) + (\dot{x}(t_0)/\omega)\cos(\omega t_0)\}\cos(\omega t)
$$
(44)

t and the set of  $t$